## **Scalar Evolutions**

Sébastian Pop

Centre de recherche en informatique Ecole´Ecole des mines de Paris

#### **Evolution in <sup>a</sup> loop**

j = 3  
for (i = 1; i 
$$
\Leftarrow
$$
 123; i+=5)  
{  
j = i + 7 + j;  
}}

 $j = 3$  $i = 1$ loop\_1 if (i <sup>&</sup>gt; 123) goto fin t <sup>=</sup> i + 7 j <sup>=</sup> t <sup>+</sup> j  $i = i + 5$ endloop fin:

$$
i = 1, 6, 11, \cdots, 126
$$
  

$$
j = 3, 11, 24, \cdots, 1703
$$

# **Polynomial Interpolation**

**Input:**  $j(n) = 3, 11, 24, 42, 65, \ldots$ 

#### Differentiation table:

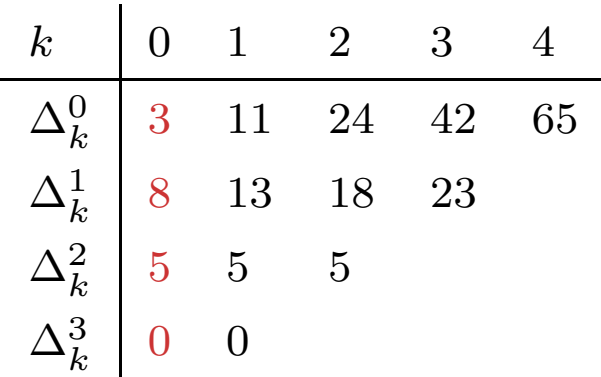

Newton formula for interpolation:

$$
j(n) = \sum_{i=0}^{p} \Delta_0^i \binom{n}{i}
$$

#### **Chains of recurrences**

 $\Delta_0^i$  coefficients of a chain of recurrence. Chrecs <sup>=</sup> chains of recurrences **Syntax** for scalar functions.

#### **Chrecs: examples**

$$
\text{Syntax} \longrightarrow \text{Semantics}
$$
\n
$$
\{3, +, 8, +, 5\}(x) \longrightarrow f(x) = 3\binom{x}{0} + 8\binom{x}{1} + 5\binom{x}{2}
$$
\n
$$
f(x) = 3 + 8x + 5\frac{x(x - 1)}{2}
$$
\n
$$
f(x) = \frac{5}{2}x^2 + \frac{11}{2}x + 3
$$
\n
$$
\{5, +, 2\}(x) \longrightarrow f(x) = 2x + 5
$$
\n
$$
\{1, *, 2\}(x) \longrightarrow f(x) = 2^x = e^{x \cdot \ln(2)}
$$
\n
$$
\{1, *, 1, +, 1\}(x) \longrightarrow f(x) = x!
$$

## **Extraction algorithm**

- symbolic for all the initial conditions,
- **symbolic for polynomials of degree**  $> 2$ ,
- **•** proof by structural induction.

Algorithm:

- 1. Walk the def-uses,
- 2. Reconstruct the update expression,
- 3. Translate the loop-phi into <sup>a</sup> chrec,
- 4. Instantiate parameters (optional).

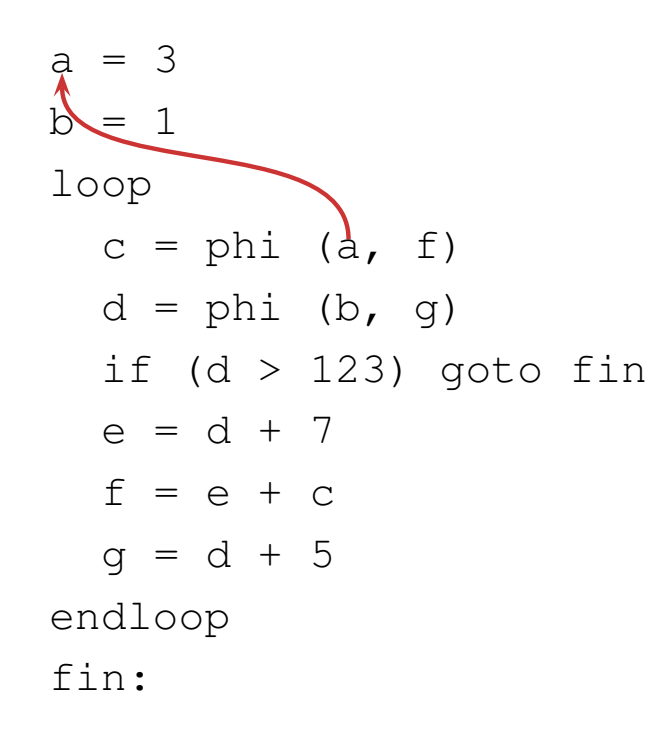

#### The initial condition is kept under <sup>a</sup> symbolic form.

a <sup>=</sup> 3 b <sup>=</sup> 1 loop  $c = phi (a, f)$  $d = phi (b, d)$ if $(d > 122)$  goto fin e $= d + 7$ f $=$   $e$   $\rightarrow$   $c$  $d + 5$ endloop fin:

#### Walk the use-defs to <sup>a</sup> loop-phi node.

$$
c \to f \to e \to d
$$

a <sup>=</sup> 3 b <sup>=</sup> 1 loop  $c = phi (a, f)$  $d = phi (b, d)$ if $\sqrt{d}$  > 123 goto fin e $= d + 7$ f $=$   $e$   $\rightarrow$   $c$  $d + 5$ endloop fin:

 $c\neq d$ , walk back:

$$
d \to e \to f
$$

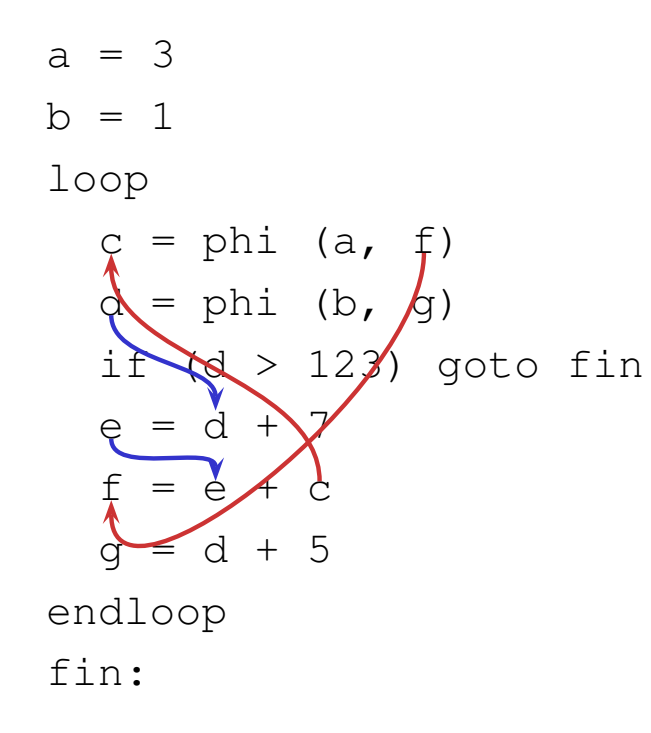

#### search for another loop-phi:

$$
f \to c
$$

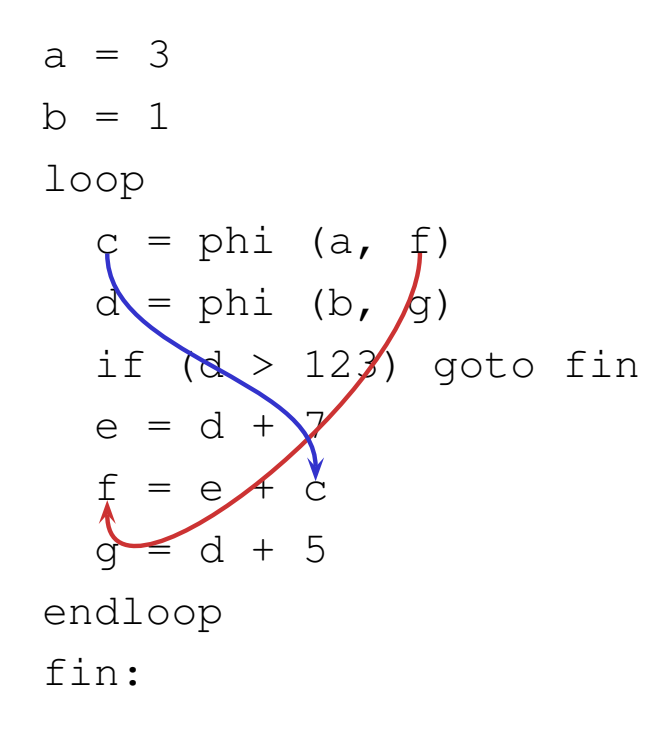

#### Found the starting loop-phi. Reconstruct the update expression.

a = 3  
b = 1  
loop  

$$
\begin{array}{rcl}\nC & = & \text{phi} & (a, f) \\
C & = & \text{phi} & (b, g) \\
\text{if} & (b, g) & \text{goto} & \text{fin} \\
c & = & d + 2 \\
f & = & e + c \\
g & = & d + 5 \\
\text{endloop} & \text{fin:}\n\end{array}
$$

$$
c = phi(a, c+e)
$$
  

$$
c \rightarrow \{a, +, e\}
$$

```
a = 3
b = 1
loop
  c = phi (a, f)
  d = phi (b, g)if (d > 123) goto fin
  e = d + 7
  f = e + cg = d + 5endloop
fin:
```

$$
c \longrightarrow \{a,+,\overline{e}\} \xrightarrow{Instantiate} \dots
$$

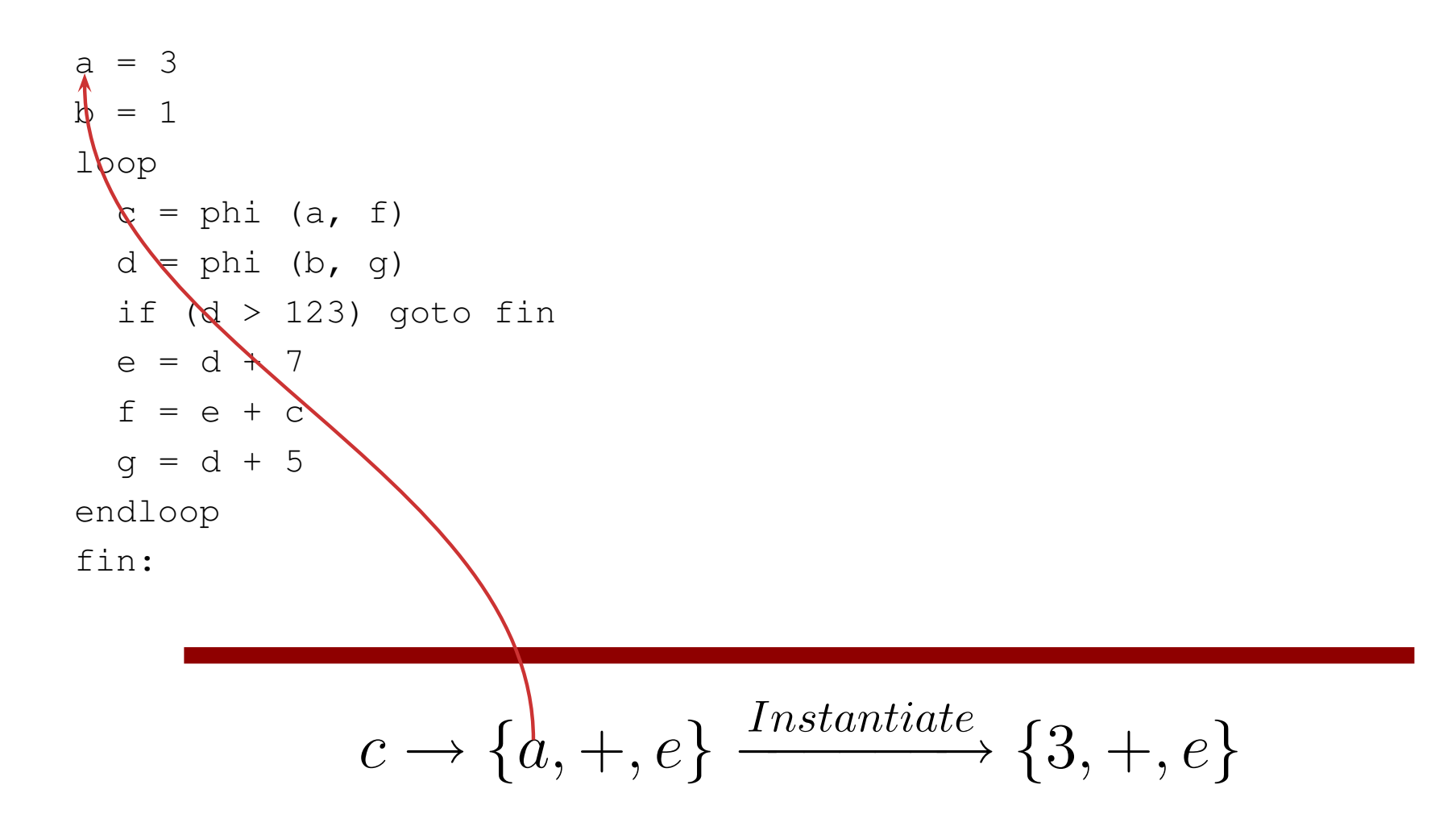

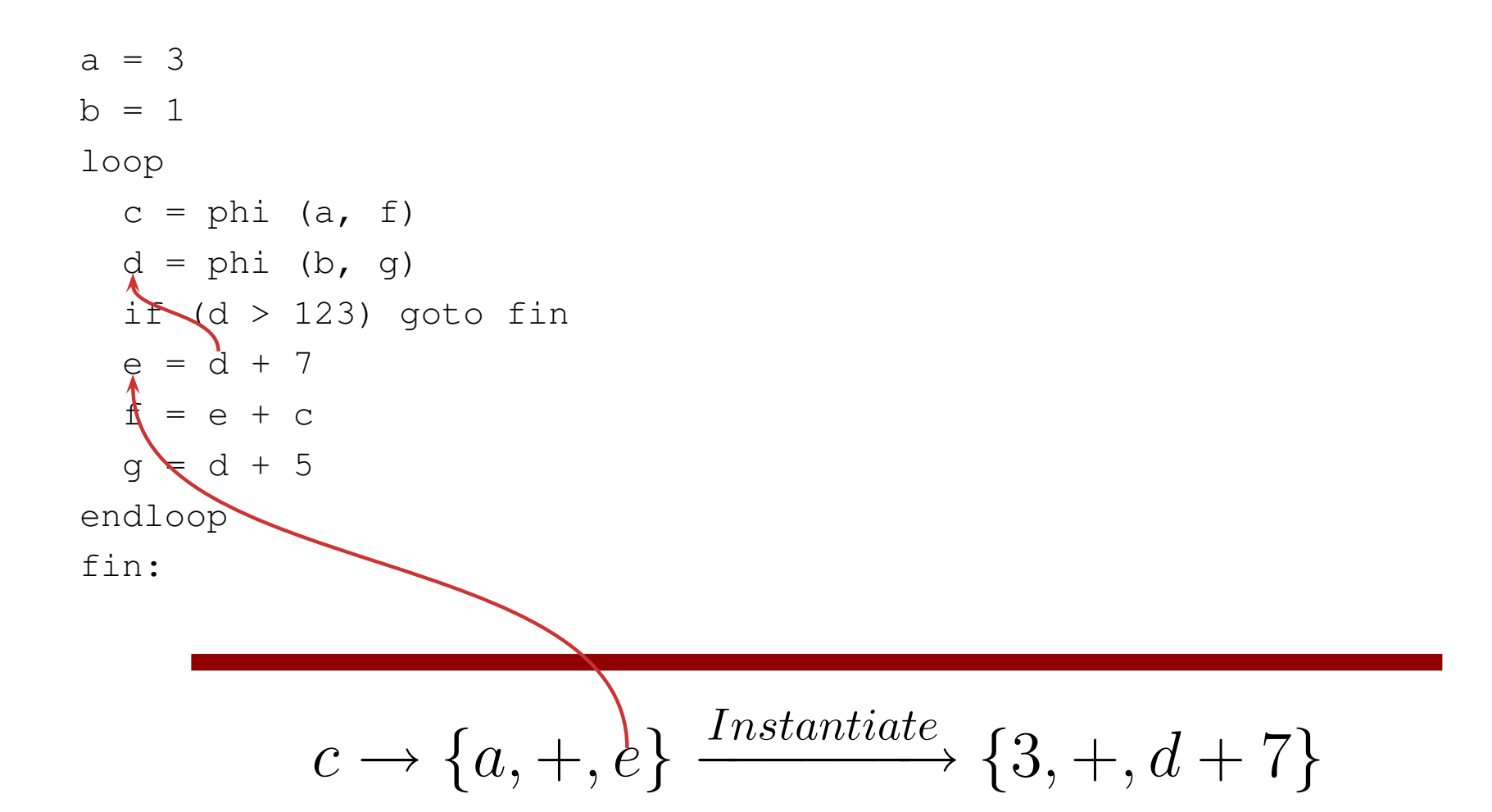

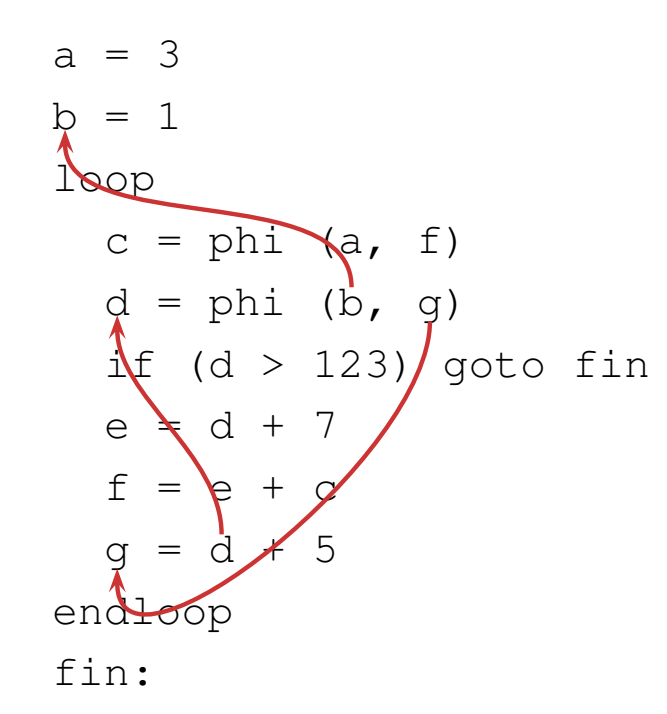

$$
c \to \{a, +, e\} \xrightarrow{Instantiate} \{3, +, d + 7\}
$$

$$
d \to \{1, +, 5\}
$$

```
a = 3
b = 1
loop
  c = phi (a, f)
  d = phi (b, g)
  if (d > 123) goto fin
  e = d + 7
  f = e + cg = d + 5endloop
fin:
```

$$
c \rightarrow \{a, +, e\} \xrightarrow{Instantiate} \{3, +, d + 7\}
$$

$$
d \rightarrow \{1, +, 5\}
$$

$$
e \rightarrow \{8, +, 5\}
$$

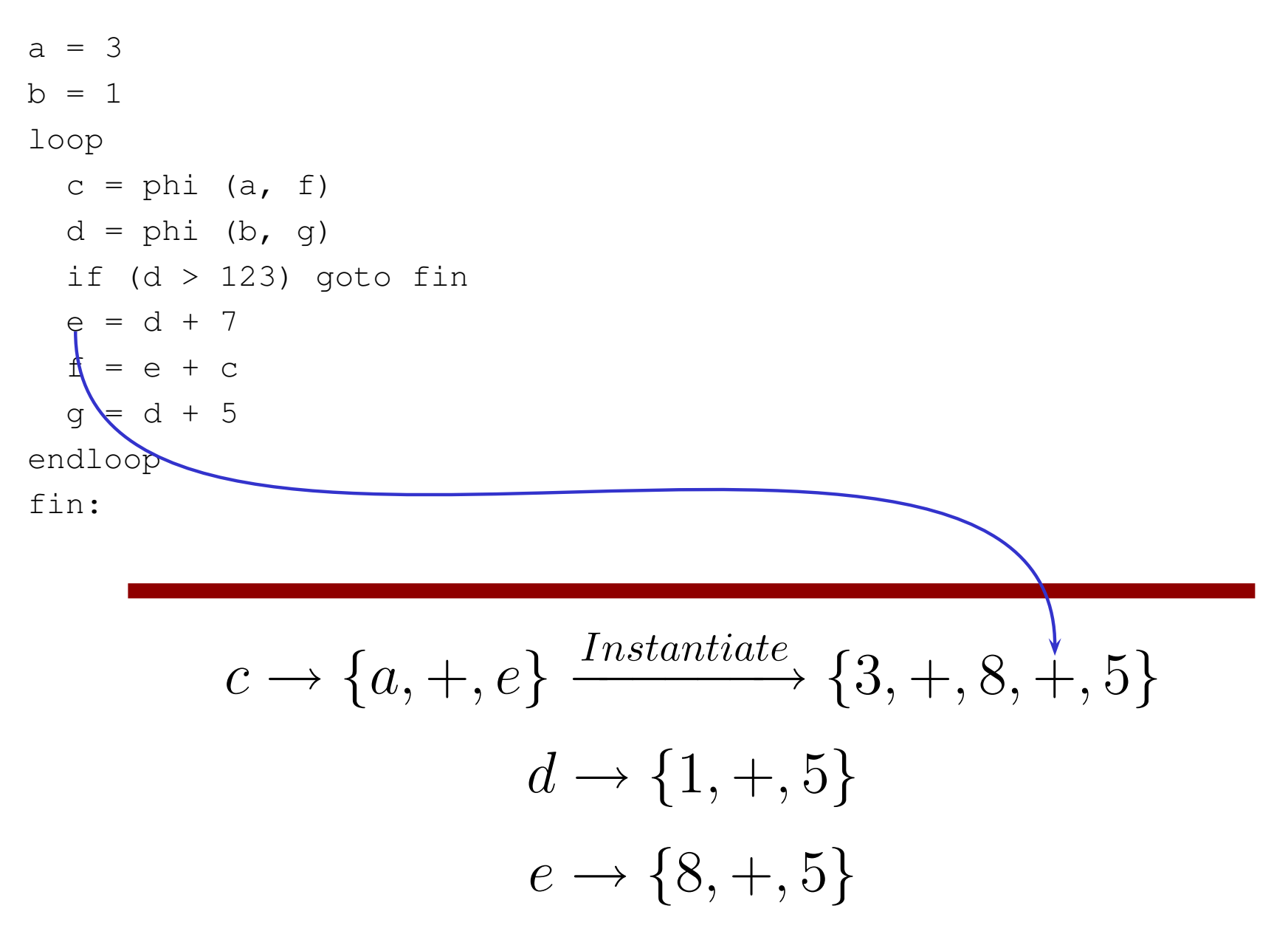

#### **Semantics of SSA**

Syntax of the SSA program:

loop\_1 a= phi (init, a+ update) endloop

Semantics:

$$
a(x) = init + \sum_{j=0}^{x-1} update(j)
$$

# **Proof by induction**

**Degree 0:** update is <sup>a</sup> constant function.

$$
a(x) = init + \sum_{j=0}^{x-1} update
$$
  
\n
$$
a(x) = init + x * update
$$
  
\n
$$
a(x) = init {x \choose 0} + update {x \choose 1}
$$
  
\n
$$
a(x) \rightarrow \{init, +, update\}(x)
$$

# **Proof by induction**

**Degree n:** update is <sup>a</sup> polynomial of degree <sup>n</sup>.

$$
a(x) = init + \sum_{j=0}^{x-1} update(j)
$$
  
\n
$$
a(x) = init + \sum_{j=0}^{x-1} {b_0, +, ..., +, b_{n-1}}(j)
$$
  
\n
$$
a(x) = init + \sum_{j=0}^{x-1} \sum_{k=0}^{n-1} b_k {j \choose k}
$$
  
\n
$$
a(x) = init + \sum_{k=0}^{n-1} b_k \sum_{j=0}^{x-1} {j \choose k}
$$
  
\n
$$
a(x) = init + \sum_{k=0}^{n-1} b_k {x \choose k+1}
$$
  
\n
$$
a(x) = init {x \choose 0} + b_0 {x \choose 1} + ... + b_{n-1} {x \choose n}
$$
  
\n
$$
a(x) \rightarrow \{init, +, b_0, +, ..., +, b_{n-1}\}_x
$$

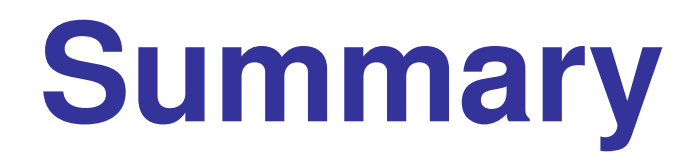

From the SSA program:

```
loop_1
  a = phi (init, a + update)endloop
```
Extract the symbolic chrec:

 $a(x) \rightarrow \{init, +, update\}_1(x)$ 

Finally, instantiate the parameters.

# **Static analyzes**

For some  $i, j \in IterationDomain$  determine:

$$
\bullet \ \ f(i) = g(i)
$$

$$
\bullet \ \ f(i) = g(j)
$$

Uses in:

- **c** number of iterations in a loop,
- **c** check elimination,
- **o** data dependence analysis.

### **Number of iterations**

- if (chrec\_1 <sup>&</sup>gt; chrec\_2) goto endloop;
- . .
- if (chrec\_1 == chrec\_2) goto endloop;
- Find the first iteration  $i \in IterationDomain$  that satisfies:

$$
chrec_1(i) op \; chrec_2(i)
$$

### **Check elimination**

- if (chrec\_1 <sup>&</sup>gt; chrec\_2) foo; else bar; . .
- if (chrec\_1 == chrec\_2) foo; else bar;

Prove statically that for all  $i \in IterationDomain$ :

 $chrec_1(i)$  op  $chrec_2(i)$ 

### **Data dependences**

#### $T[chrec 1] = ...$ ... = T[chrec\_2]

Given two data accesses to the same array, there is <sup>a</sup> dependence if:

$$
chrec_1(i) = chrec_2(j)
$$

for two iterations  $i, j \in IterationDomain$ .

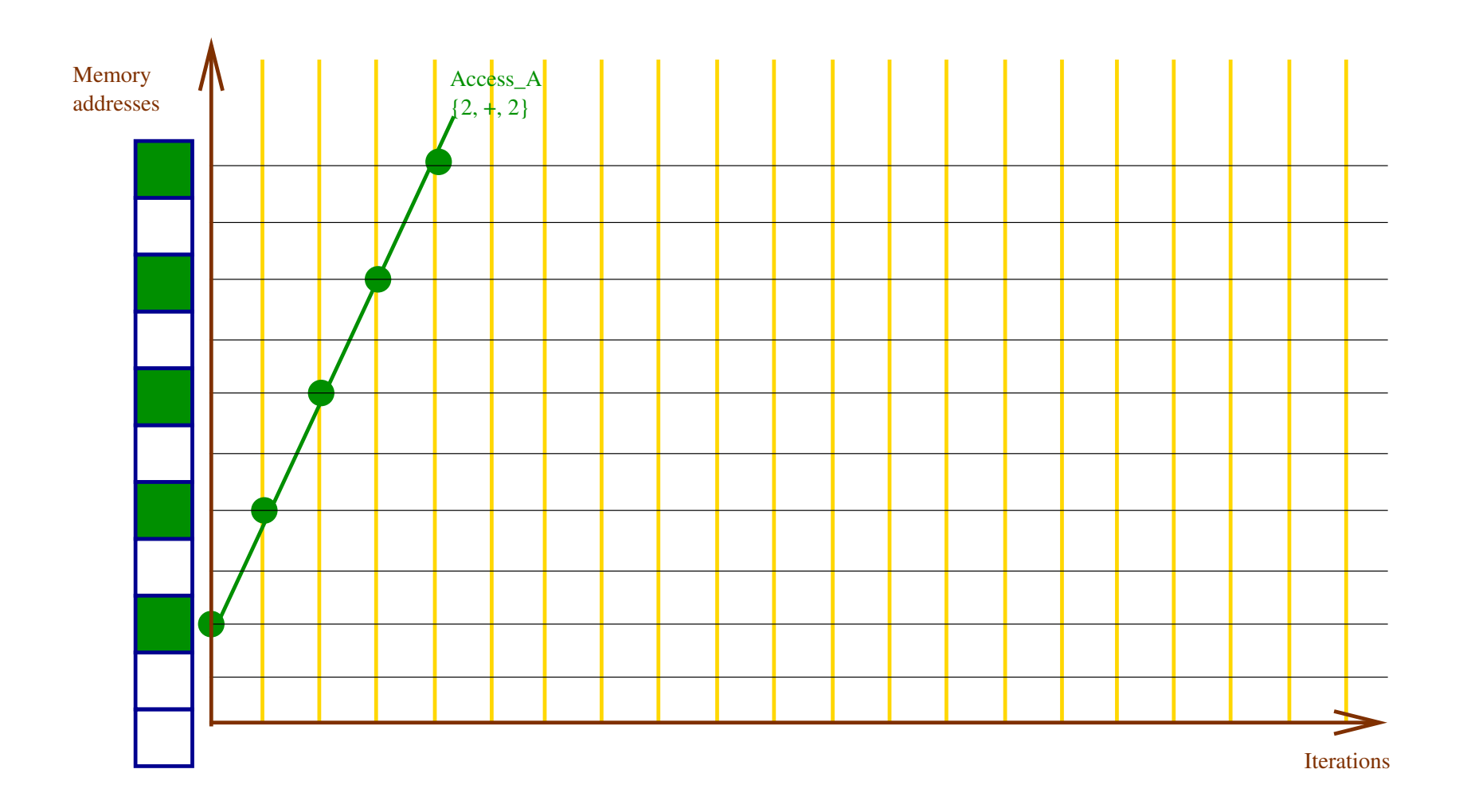

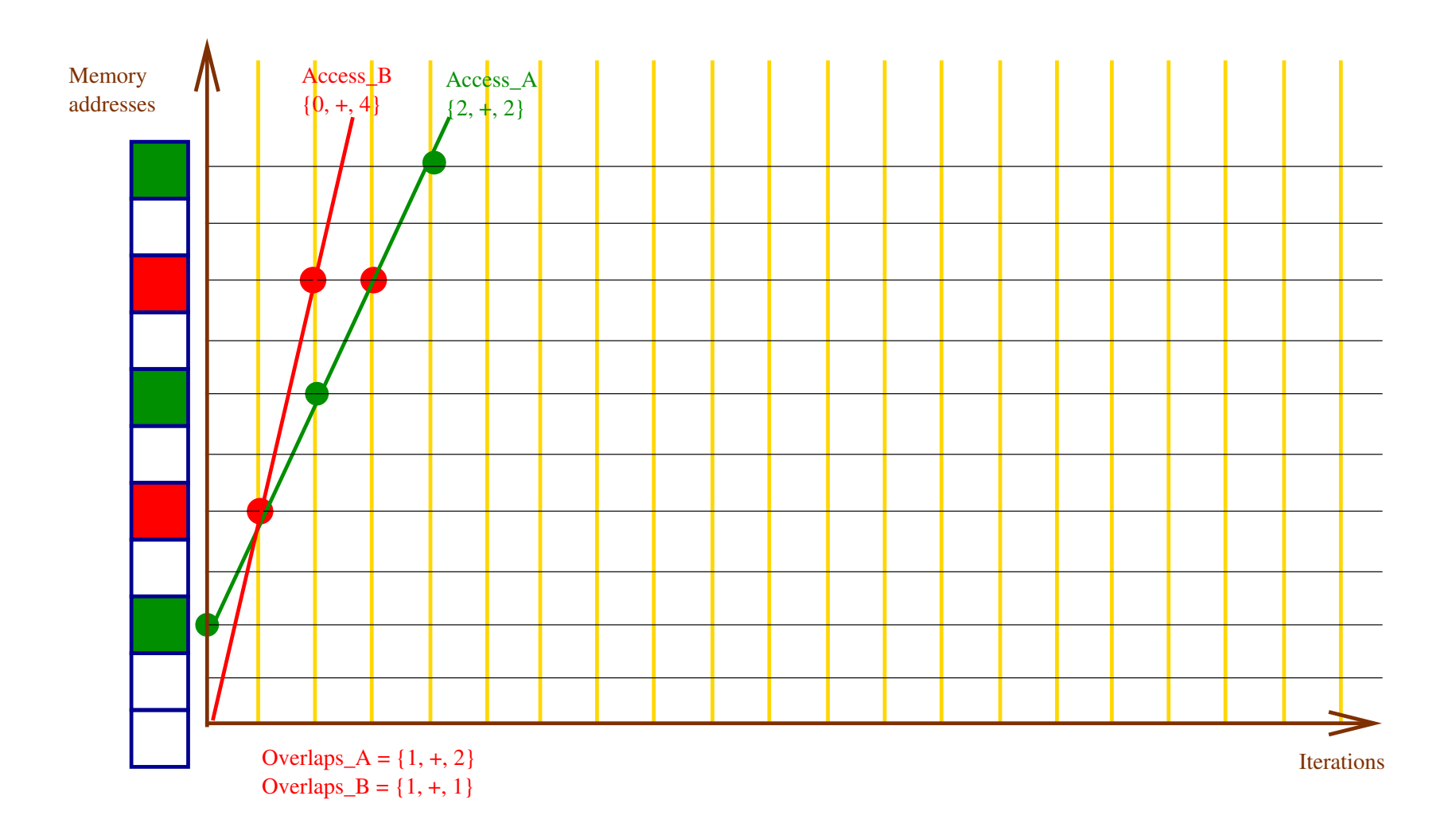

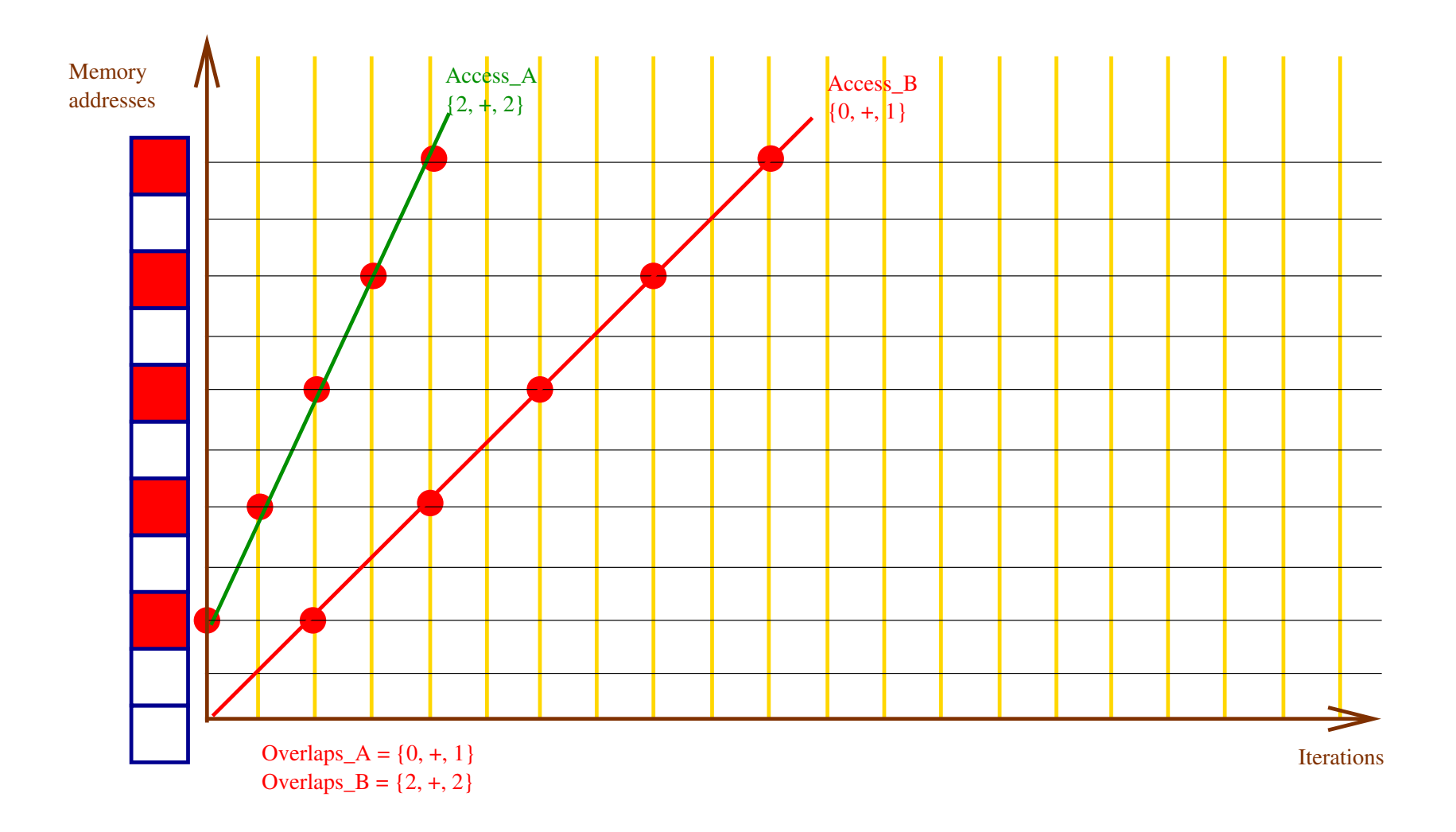

For two access functions, determine:

- the accessed elements (green dots),
- the conflicting elements (red dots),
- a description of the conflict iterations: for  $k \geq 0$ ,

 $Access_A(Overlap_A(k)) = Access_B(Overlap_B(k))$ 

- when the overlaps have same evolution, compute the distance.
- based on the distance, compute the direction.

#### **Modulo arithmetics**

```
Syntax of the SSA program:
unsigned char a;
loop_1
  a = phi (init, a + update)endloop
```
Semantics:

$$
a(x) = \left(\text{init} + \sum_{j=0}^{x-1} \text{update}(j)\right) \pmod{256}
$$